Chapter 1: Refreshing Your Cocos2d Knowledge

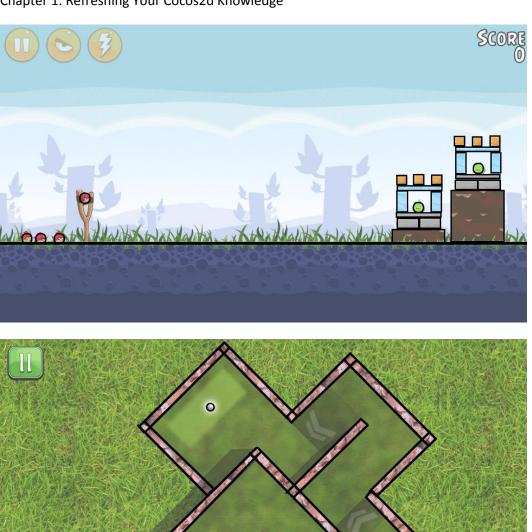

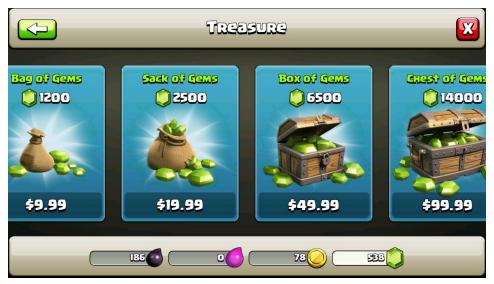

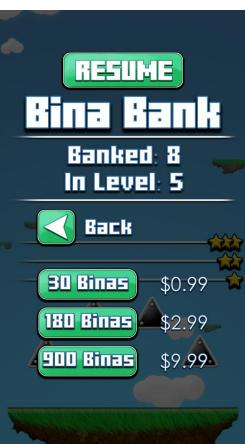

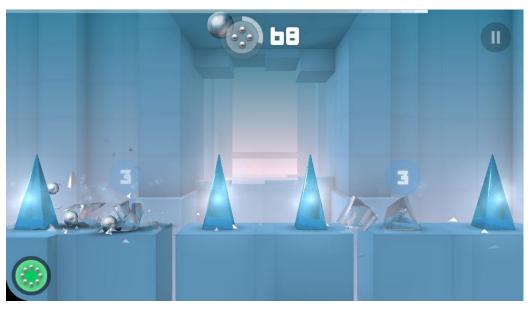

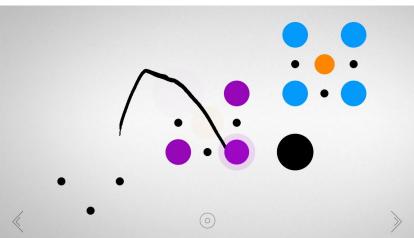

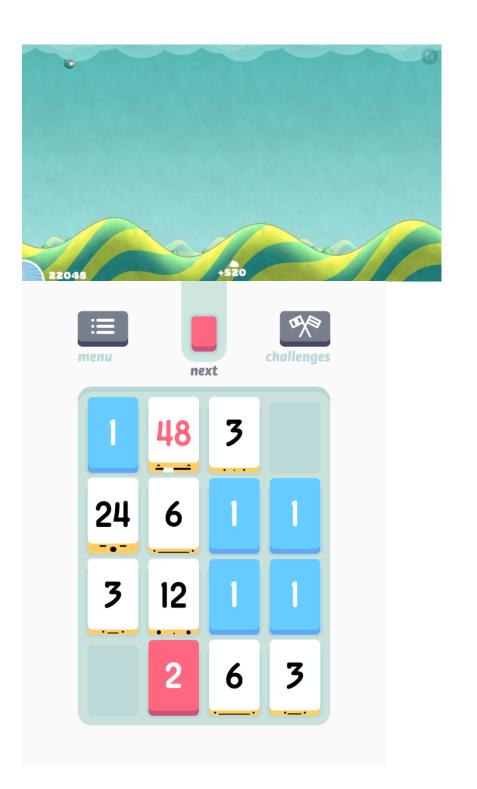

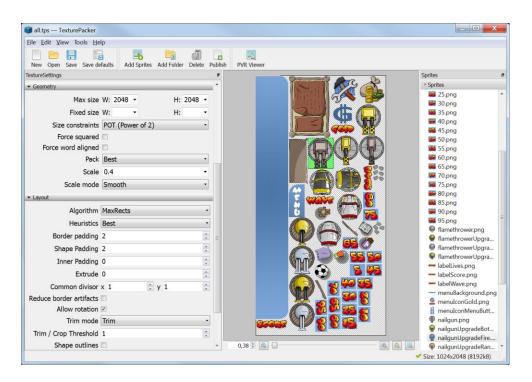

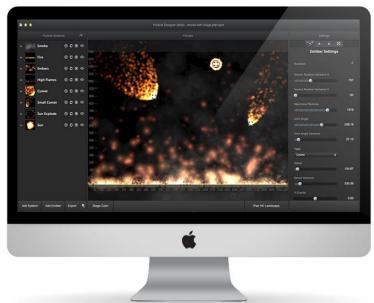

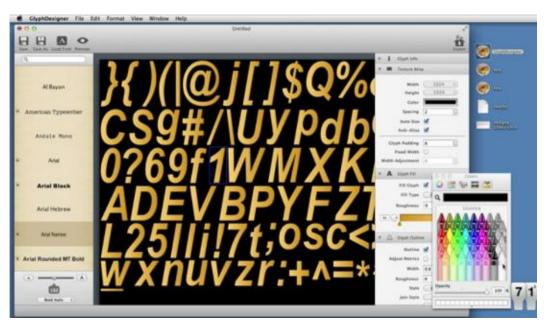

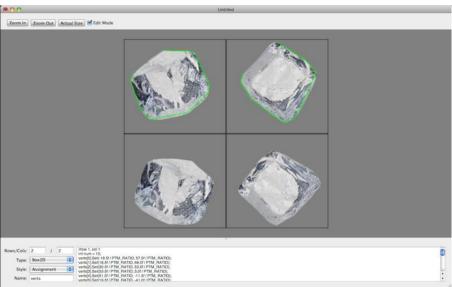

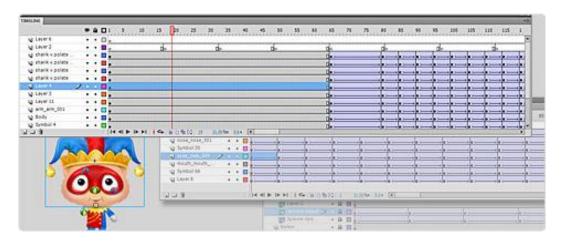

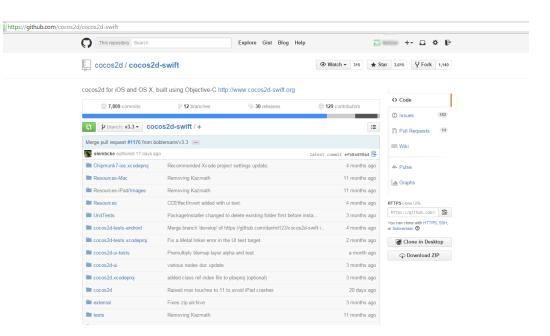

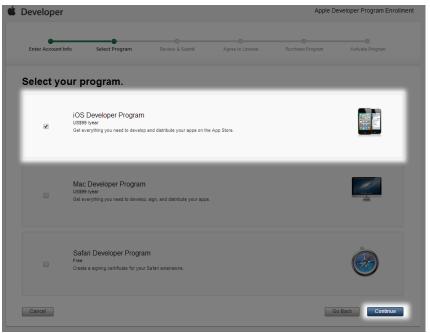

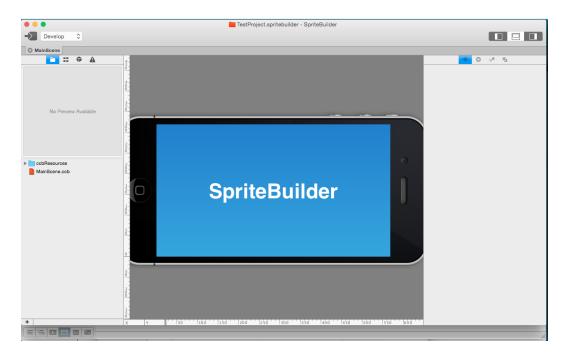

Chapter 2: Failing Faster with Prototypes

Turns Survived: Units Killed: 0 Total Score: 1 Menu∃ Restart ひ Turns Survived: 7 Units Killed: 1 4 Total Score: 17 Menu≡ Restart ひ Turns Survived: Total Score: Units Killed: 11 Units Killed: 24 232 1) 2

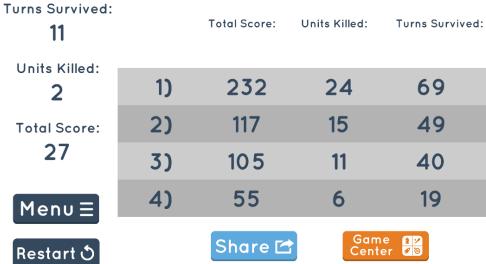

| Turns Survived:<br>1 |  |  |   |  |   |  |
|----------------------|--|--|---|--|---|--|
| Units Killed:        |  |  |   |  |   |  |
| U<br>Total Coom      |  |  |   |  |   |  |
| Total Score:<br>2    |  |  | 2 |  | 2 |  |
|                      |  |  |   |  |   |  |
| Menu                 |  |  |   |  |   |  |
| Restart              |  |  |   |  |   |  |
| Hootart              |  |  |   |  |   |  |

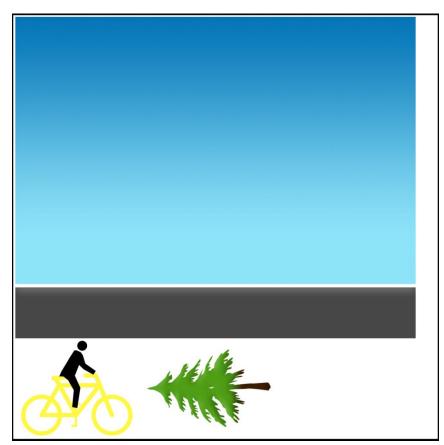

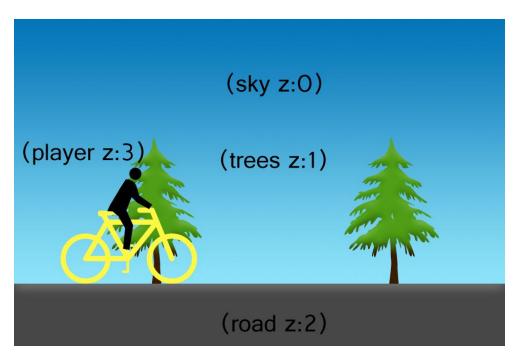

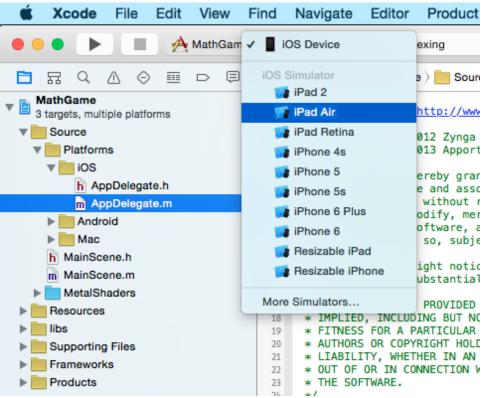

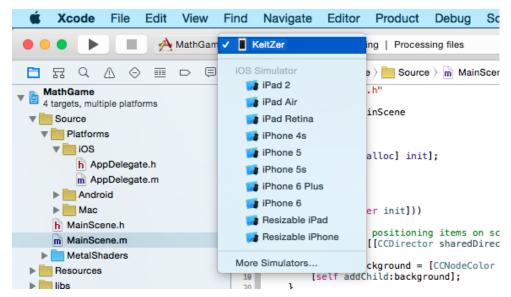

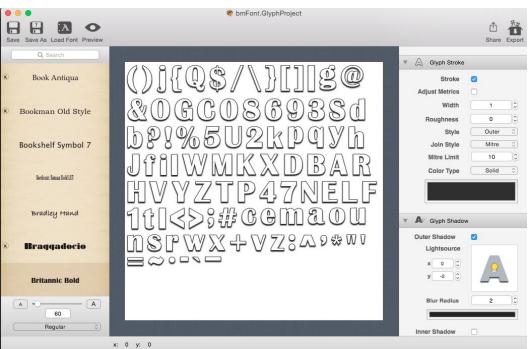

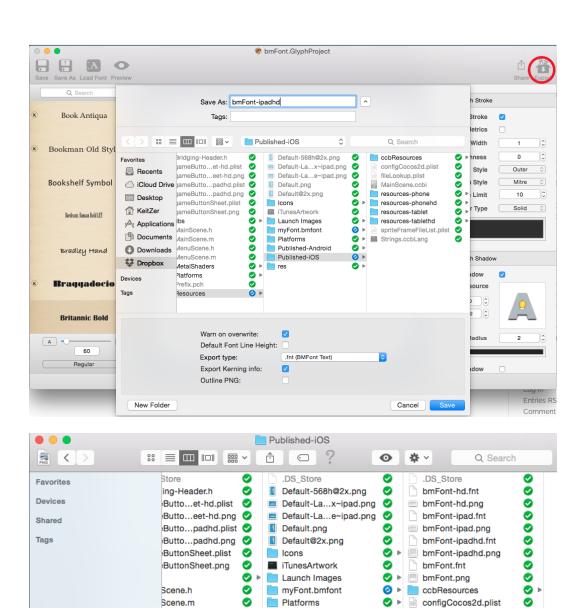

Scene.h

Scene.m

Shaders

orms

.pch

urces

0

Ø

**⊘** ▶

**O** •

Ø Þ

0

Published-Android

Published-iOS

19 items, 15.68 GB available

res

**⊘** ▶

fileLookup.plist

resources-phone

resources-tablet

Strings.ccbLang

resources-tablethd

spriteFrameFileList.plist

resources-phonehd

0

Ø

0

**Ø** Þ

**⊘** ▶

Ø ▶

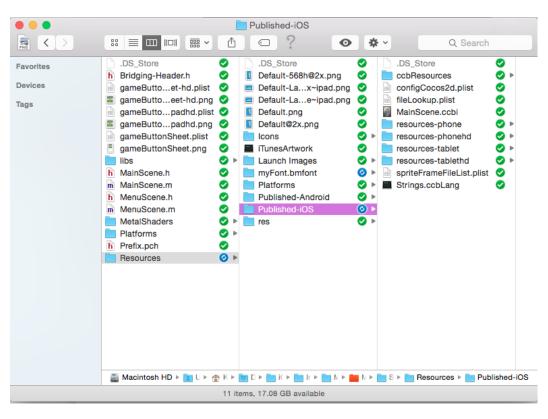

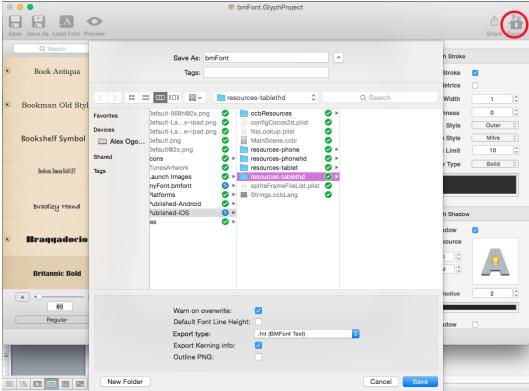

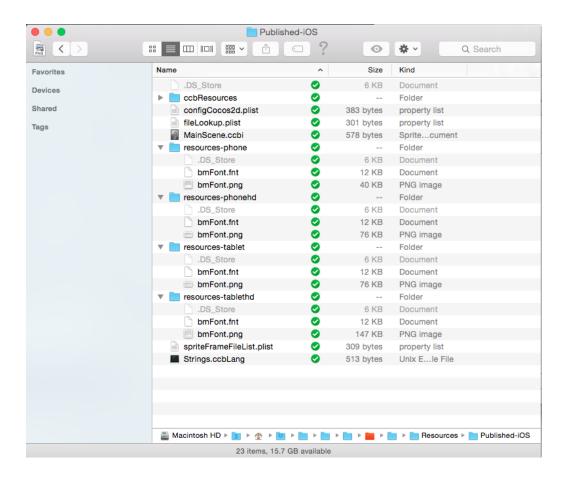

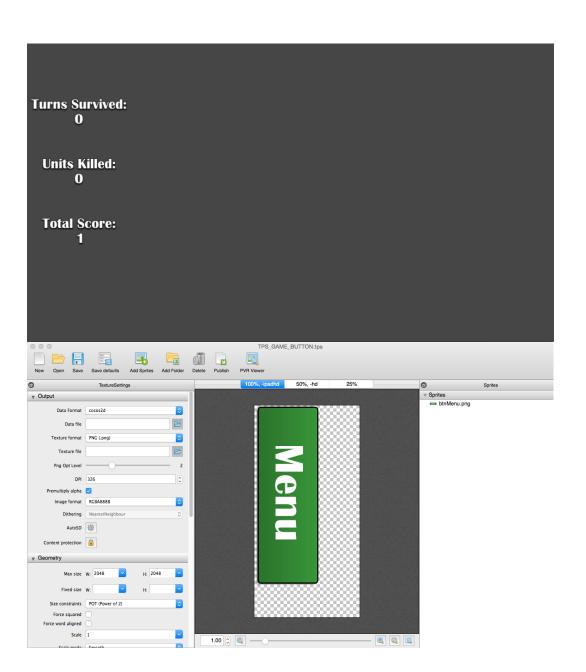

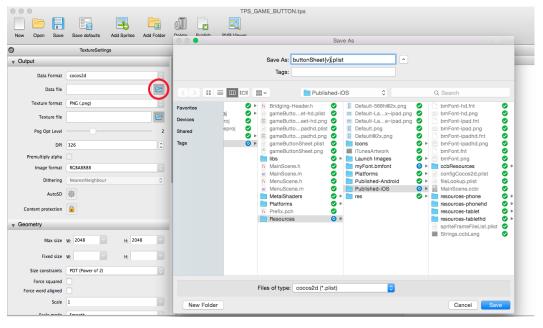

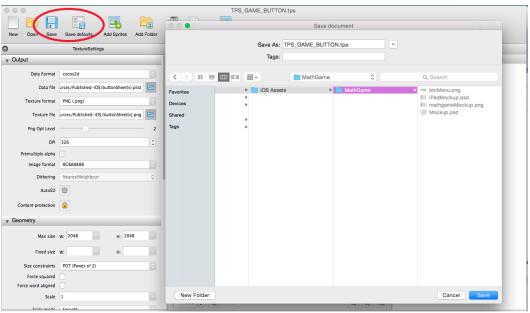

| Turns Survived:<br>0 |  |  |
|----------------------|--|--|
| Units Killed:<br>O   |  |  |
| Total Score:<br>1    |  |  |
| Menu                 |  |  |

Turns Survived:

0
Units Killed:
0
Total Score:
0
Menu
Restart

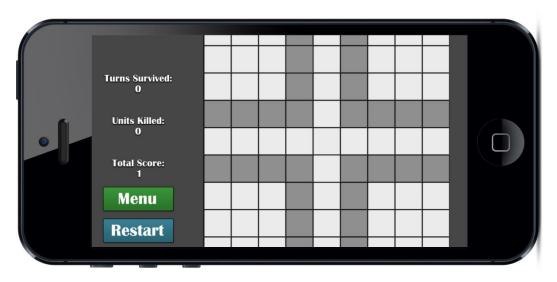

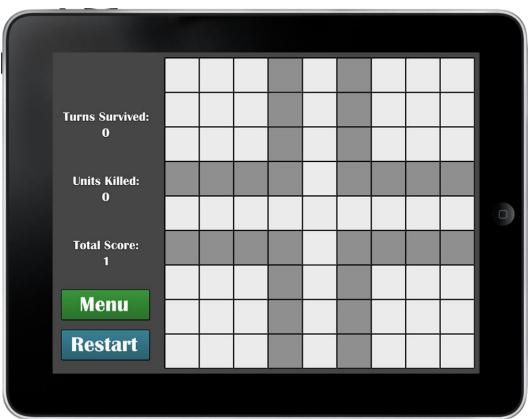

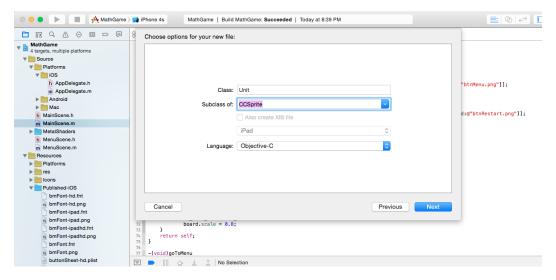

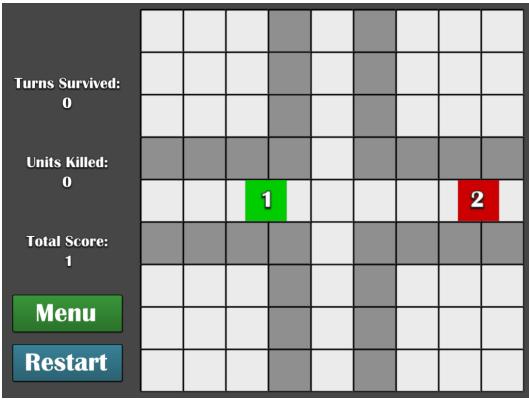

| Turns Survived:                              | _ |   |   |   |  |   | $\blacksquare$ |
|----------------------------------------------|---|---|---|---|--|---|----------------|
| 0                                            |   |   |   |   |  |   |                |
|                                              |   |   |   |   |  |   |                |
| Units Killed:<br>O                           |   |   |   |   |  |   |                |
| U                                            |   |   |   | 1 |  |   |                |
| Total Score:                                 |   |   |   |   |  |   |                |
| 1                                            |   |   |   |   |  |   |                |
|                                              |   |   | 2 |   |  |   |                |
| Menu                                         |   |   |   |   |  |   |                |
| Restart                                      |   |   |   |   |  |   |                |
|                                              |   |   |   |   |  |   |                |
|                                              |   |   |   |   |  |   |                |
|                                              |   |   |   |   |  | _ |                |
|                                              |   |   |   |   |  |   |                |
|                                              |   |   |   |   |  |   |                |
| Turns Survived:                              |   |   |   |   |  |   |                |
| Turns Survived:<br>6                         |   |   |   |   |  |   |                |
| 6                                            |   |   |   |   |  |   |                |
|                                              |   |   |   |   |  |   |                |
| 6<br>Units Killed:                           |   |   |   |   |  |   |                |
| 6<br>Units Killed:<br>O                      |   |   |   |   |  |   |                |
| 6<br>Units Killed:                           |   |   |   |   |  |   |                |
| 6<br>Units Killed:<br>0<br>Total Score:<br>7 |   | 7 | 5 |   |  |   |                |
| 6<br>Units Killed:<br>O<br>Total Score:      |   | 7 | 5 |   |  |   |                |
| 6<br>Units Killed:<br>0<br>Total Score:<br>7 |   | 7 | 5 |   |  |   |                |

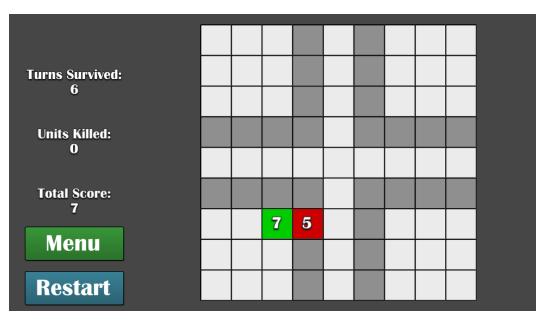

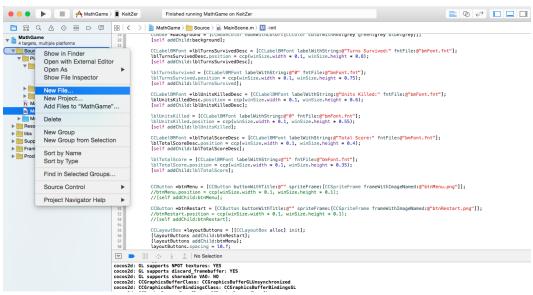

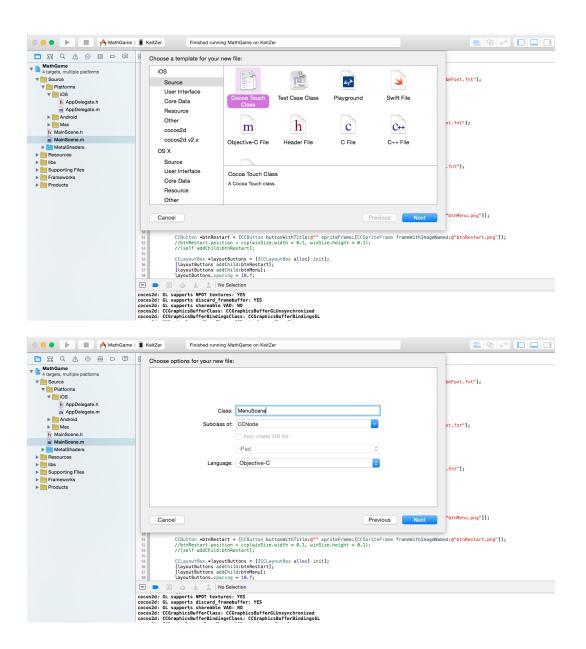

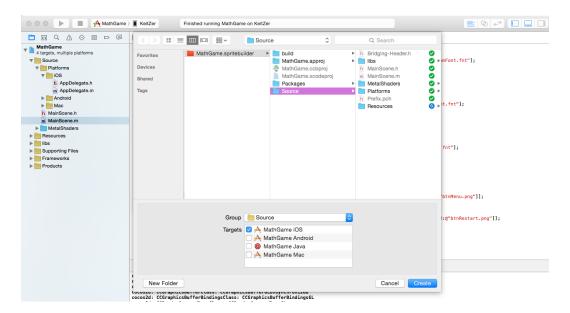

Chapter 3, Focusing on Physics

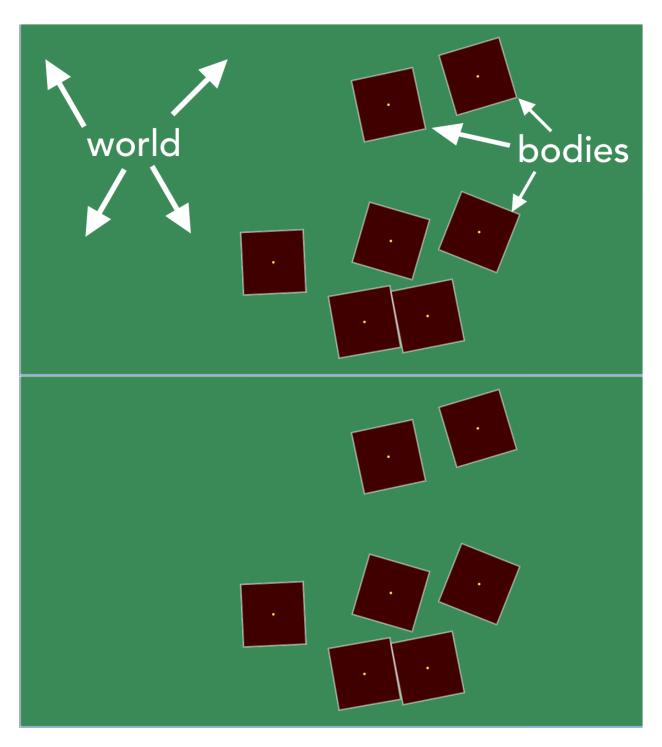

Chapter 4, Sound and Music

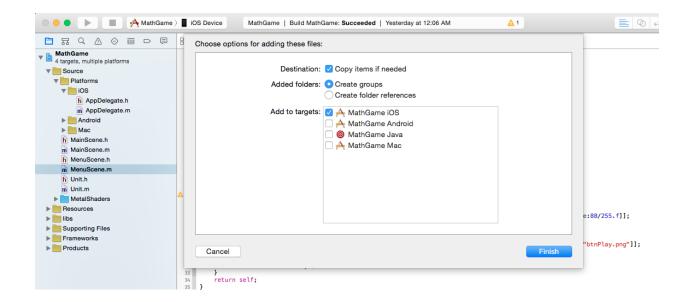

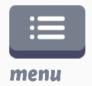

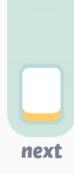

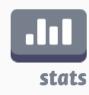

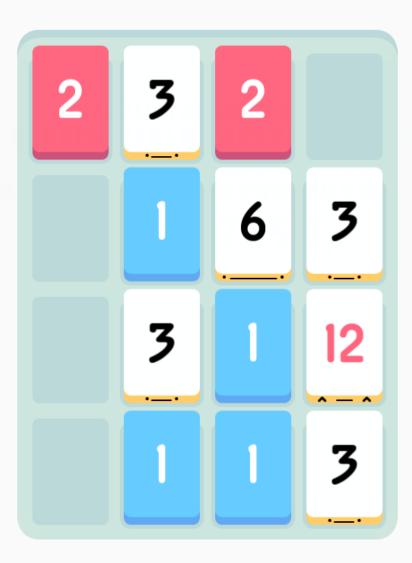

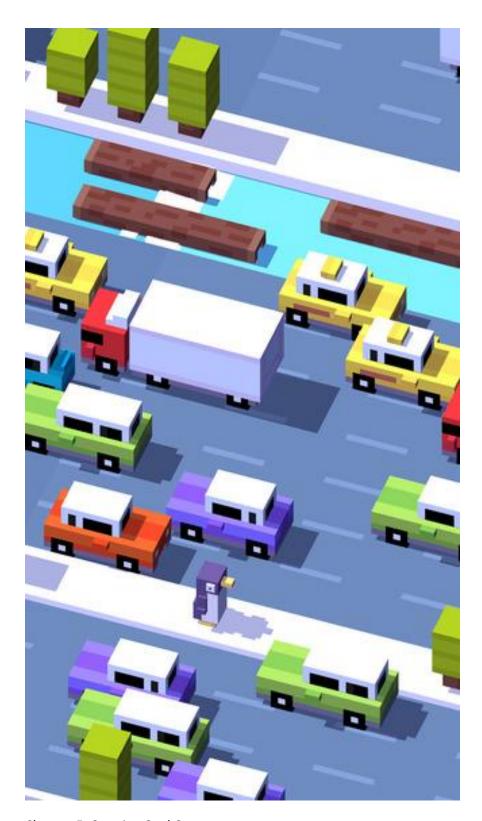

Chapter 5, Creating Cool Content

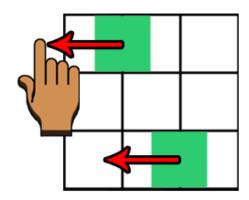

## Direction & Distance:

Top left; Bottom left Move dist: -10

# Result:

Both move left by 10

#### **Direction & Distance:**

Top left; Bottom right Move dist: -10

## Result:

Top moves left 10 Bottom *doesn't* move right 10

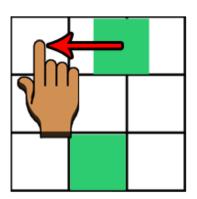

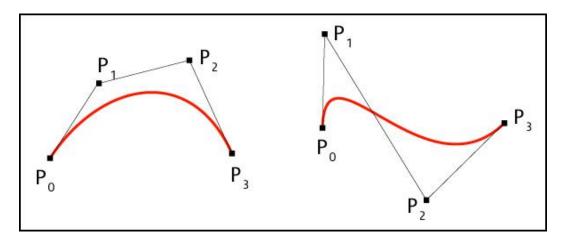

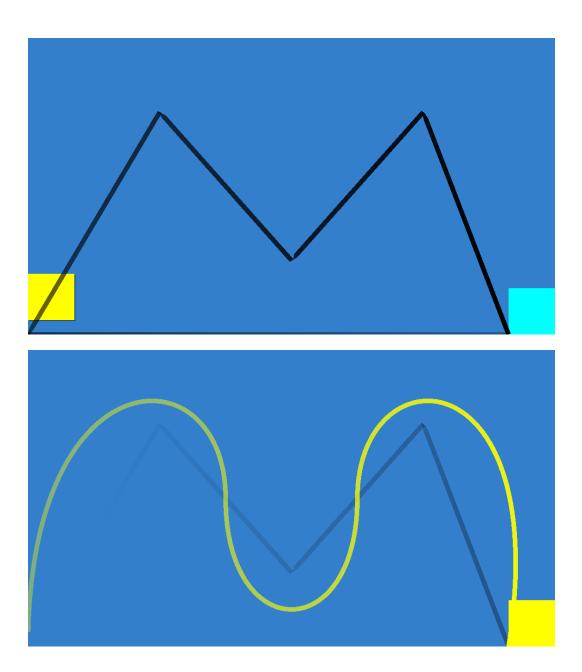

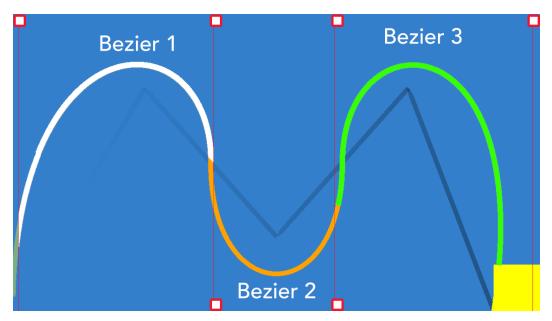

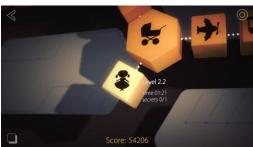

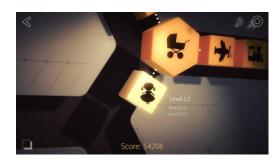

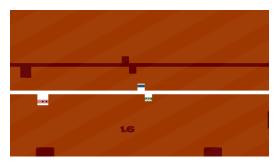

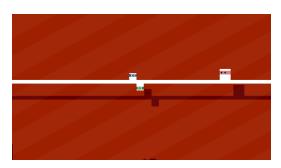

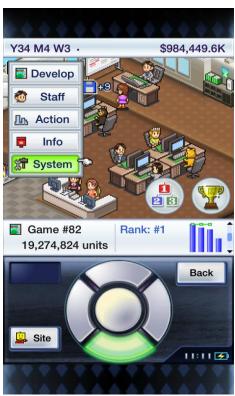

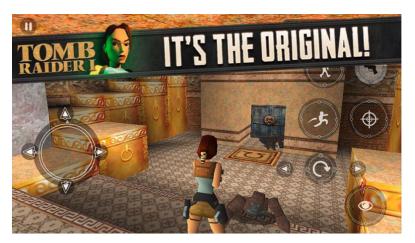

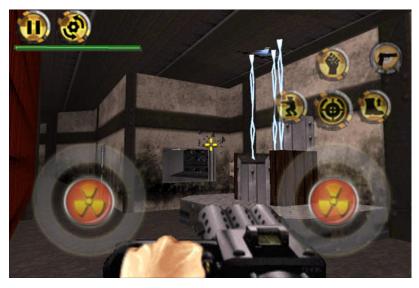

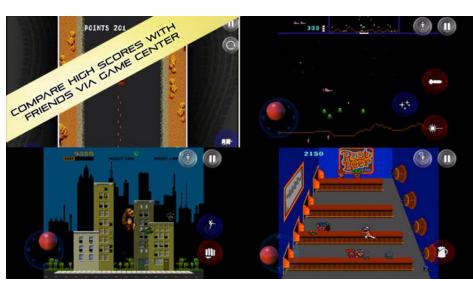

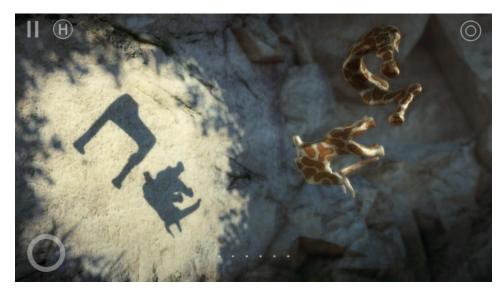

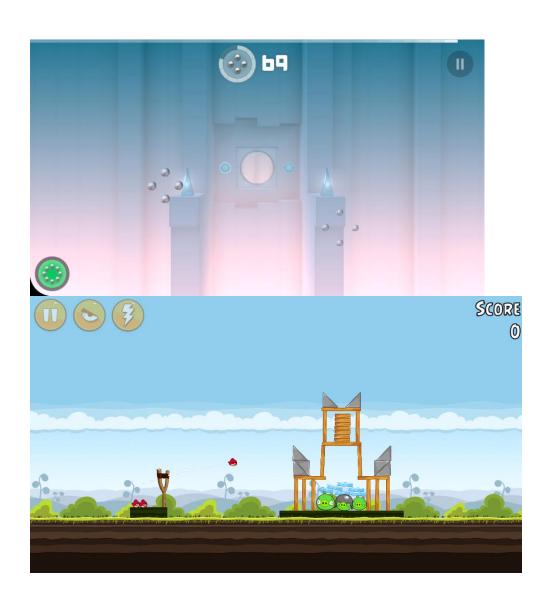

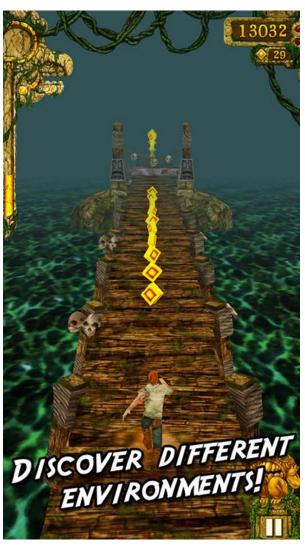

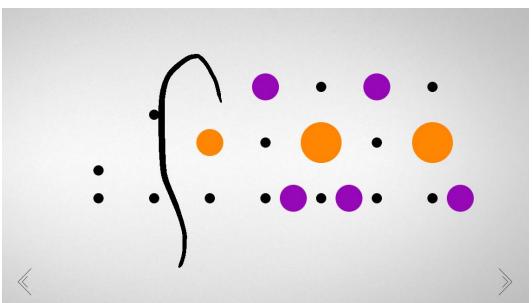

#### Chapter 6, Tidying Up and Polishing

# 9-Patch Sprite

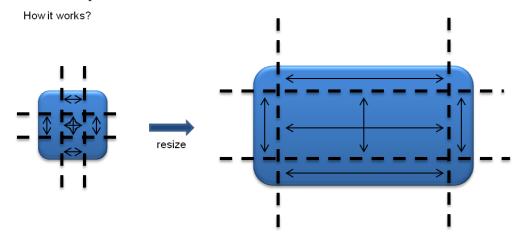

Turns Survived:

0

Units Killed:

0

Total Score:

1

Menu≡

Restart ひ

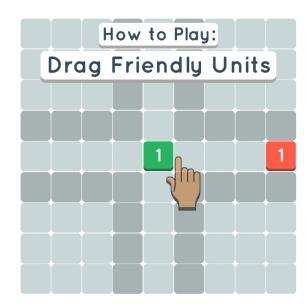

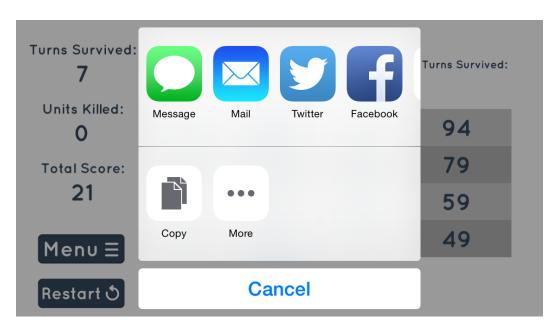

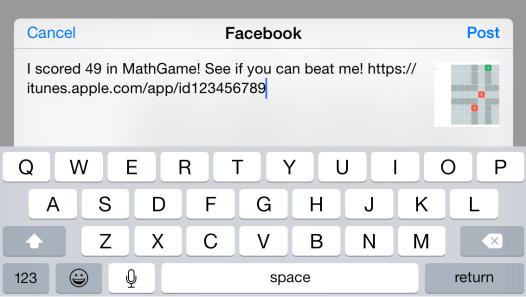

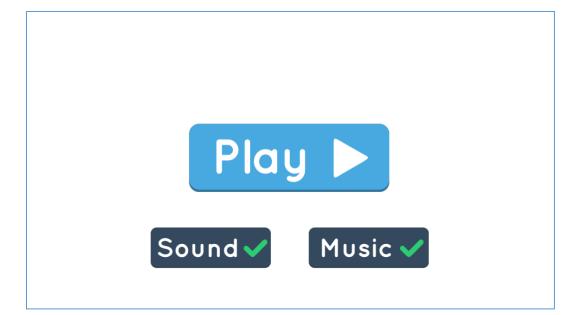

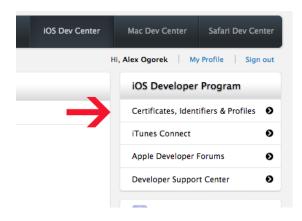

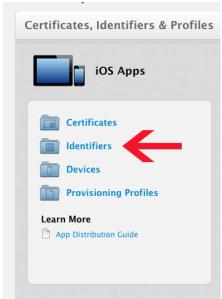

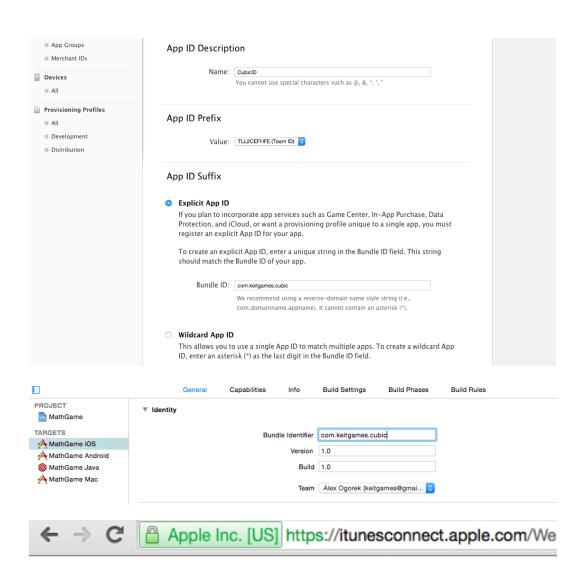

# iTunes Connect My Apps ~

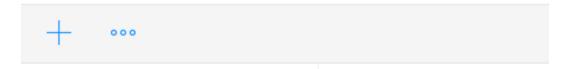

### New iOS App

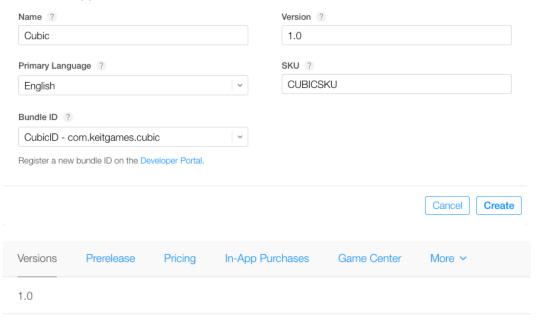

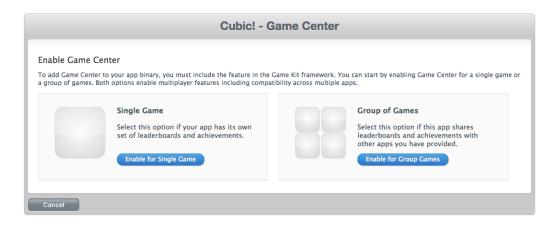

#### Single Leaderboard

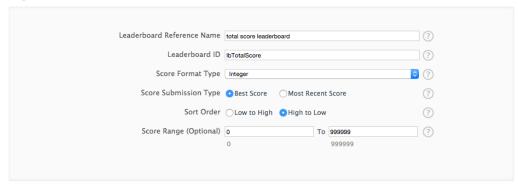

#### Leaderboard Localization

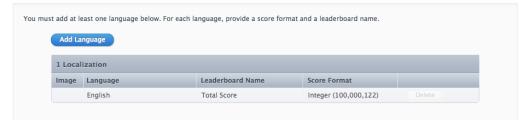

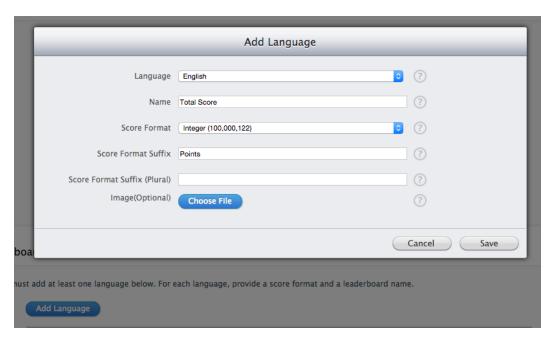

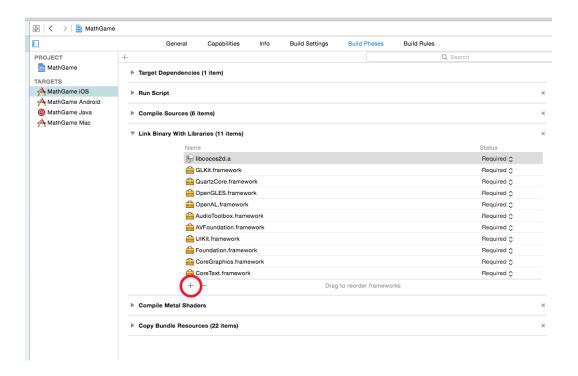

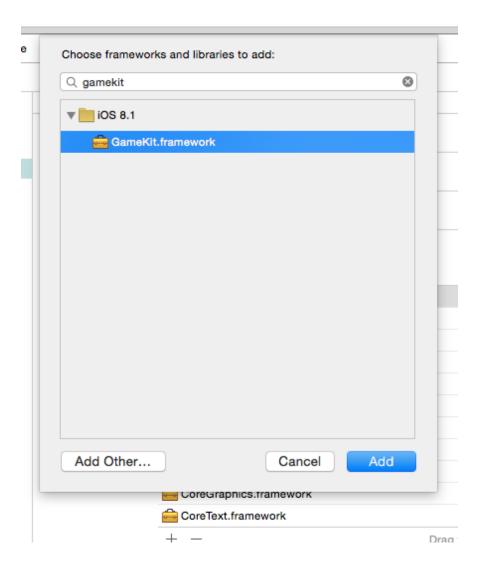

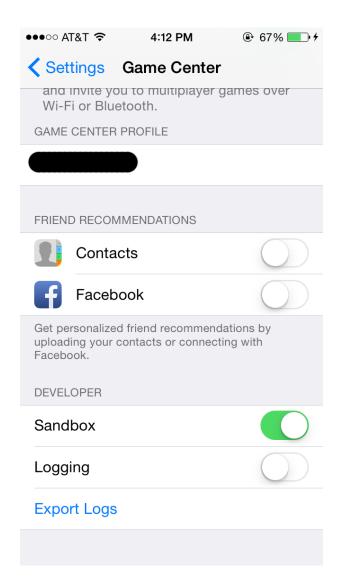

Chapter 7, Reaching Our Destination

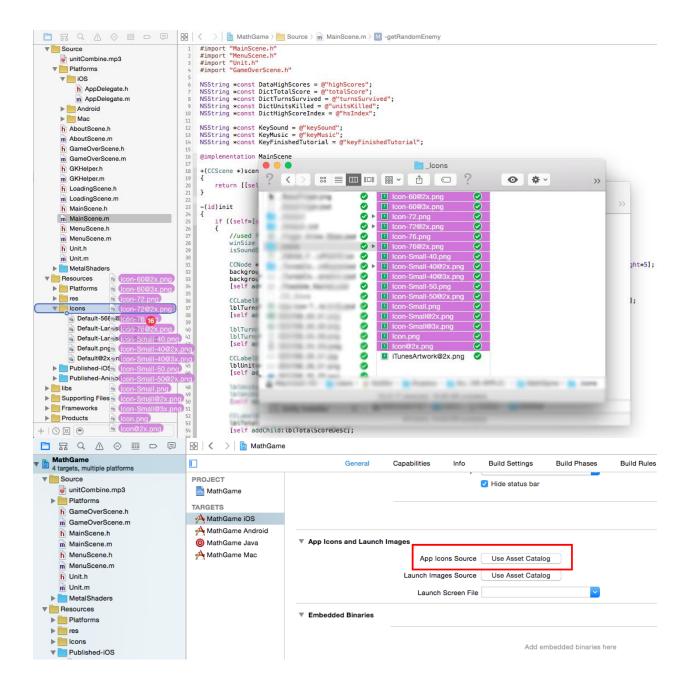

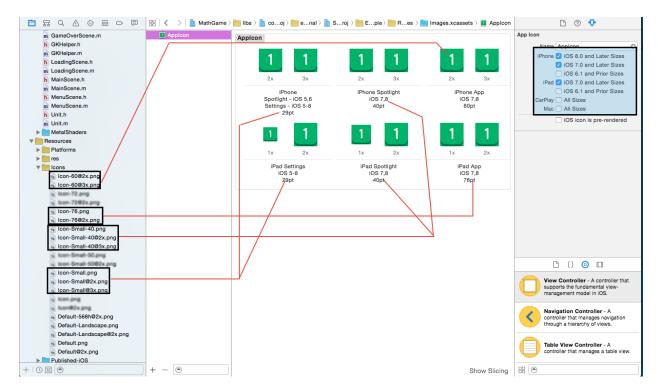

## All Applications > TestAppName > iPhone SDK

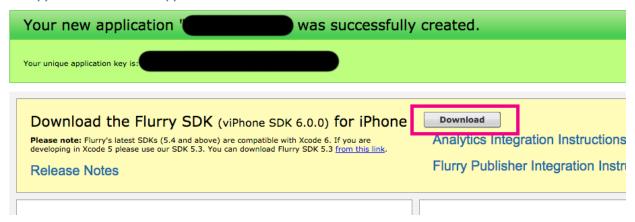

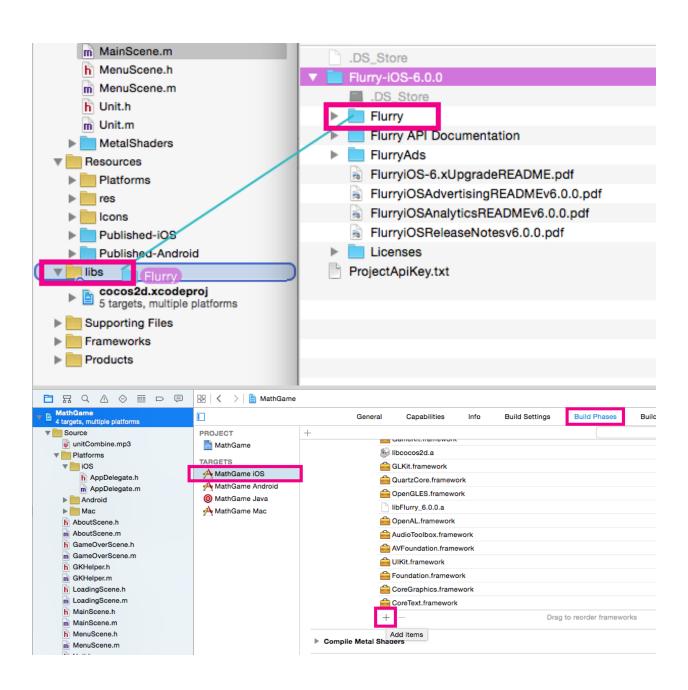

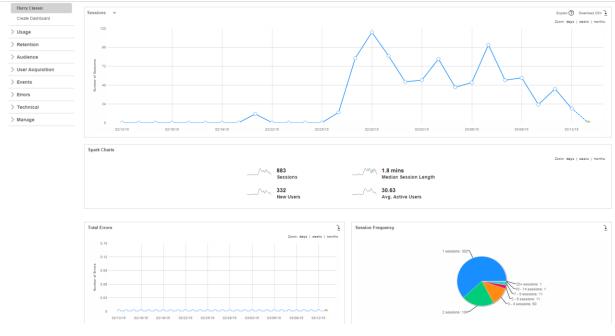

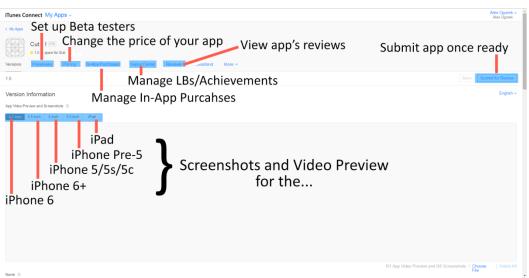

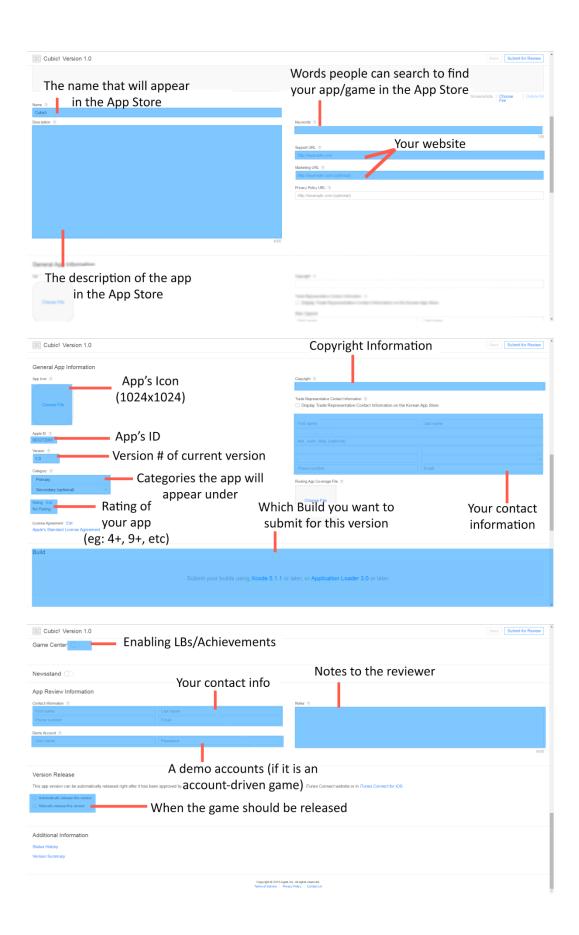

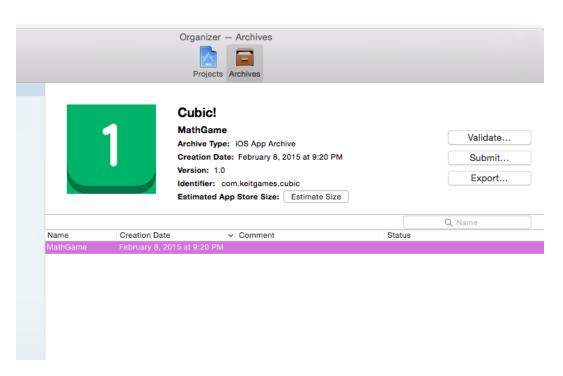

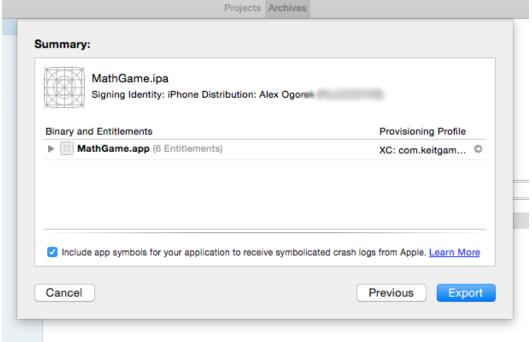

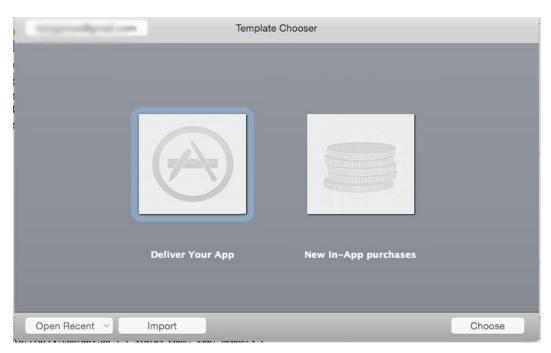

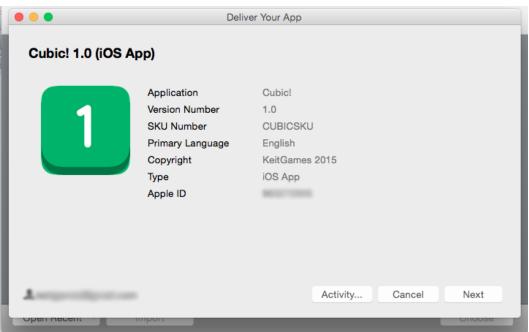

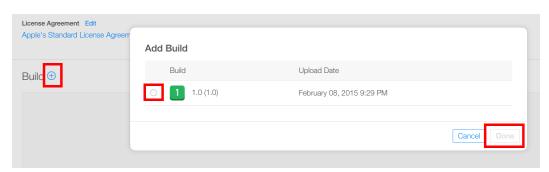

# Chapter 8, Exploring Swift

```
87
    //For syntax
88
89 var total = 0
   //up to but not including 100
90
   for x in 0..<100 {
91
     total += x
92
93
    total
94
95
   0
   (100 times)
   4,950
   [52, 976, 294, 14]
 0
 (100 times)
 4,950
                                            Value History
 [52, 976, 294, 14]
```

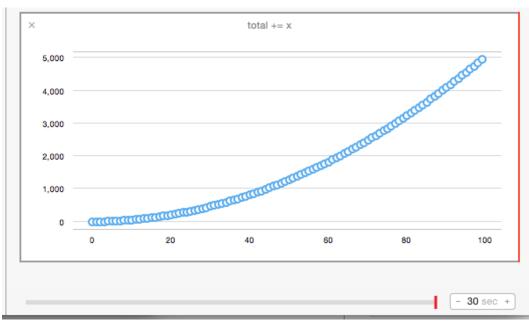

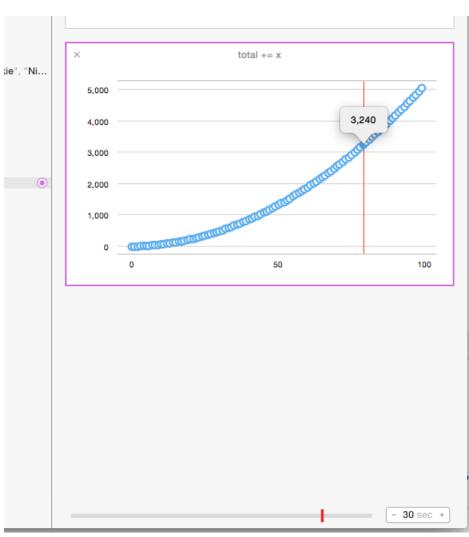

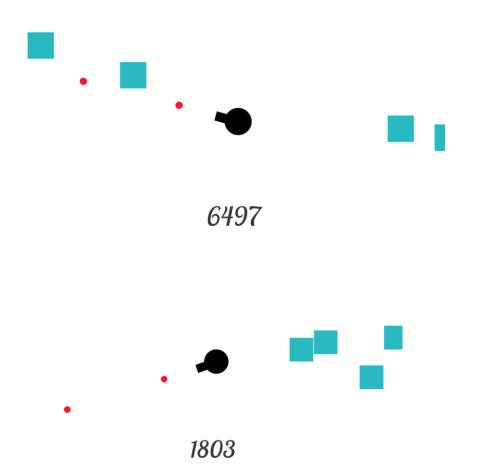

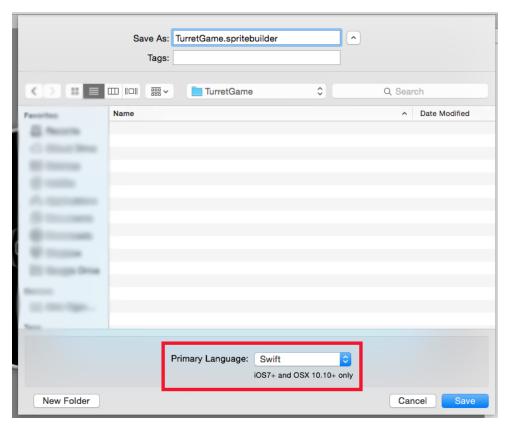

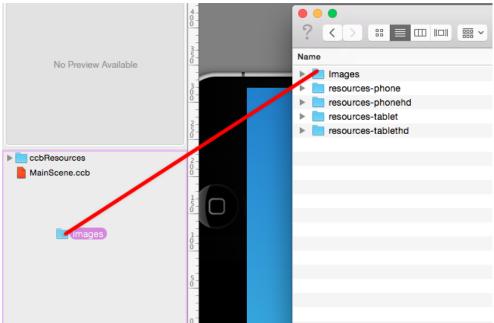

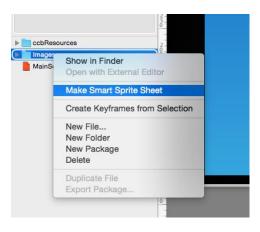

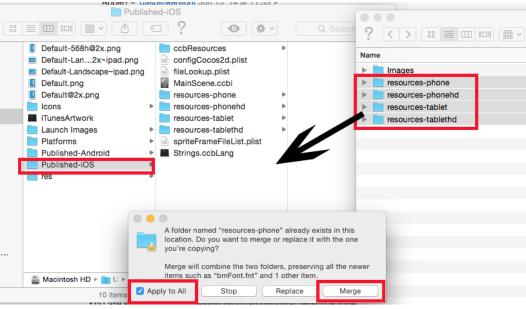

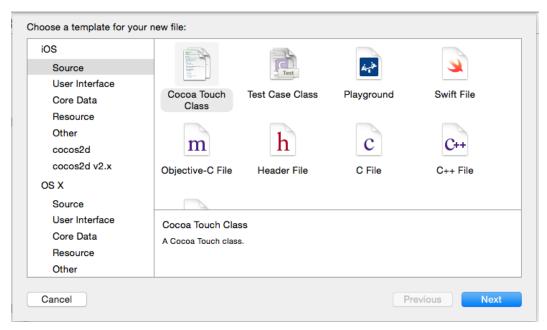

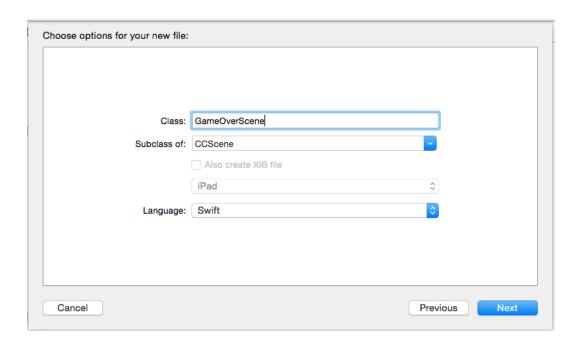

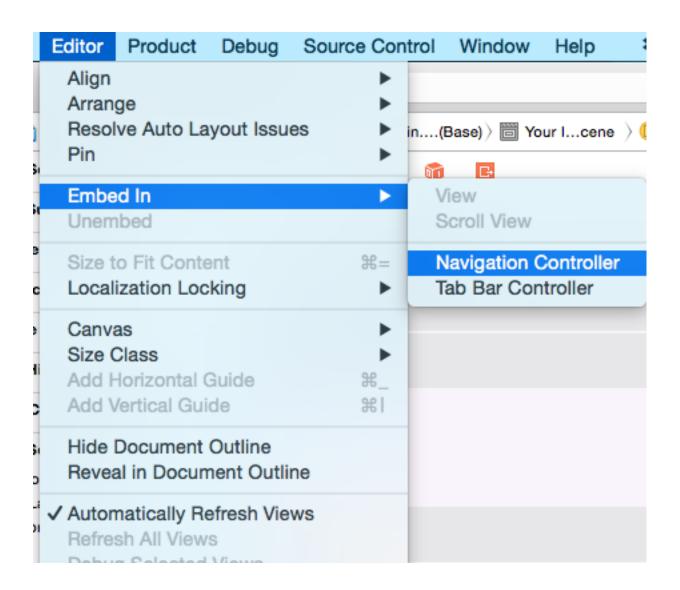

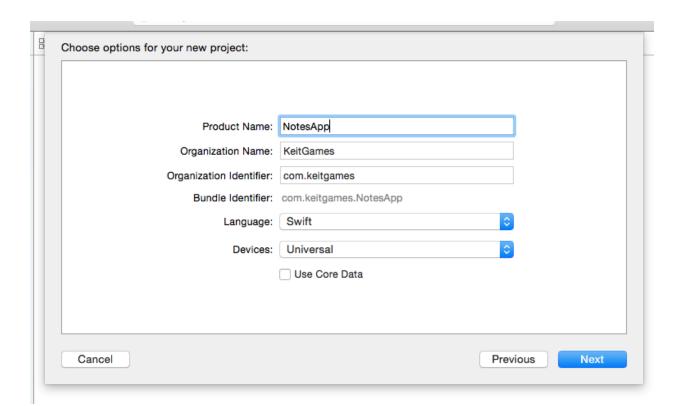

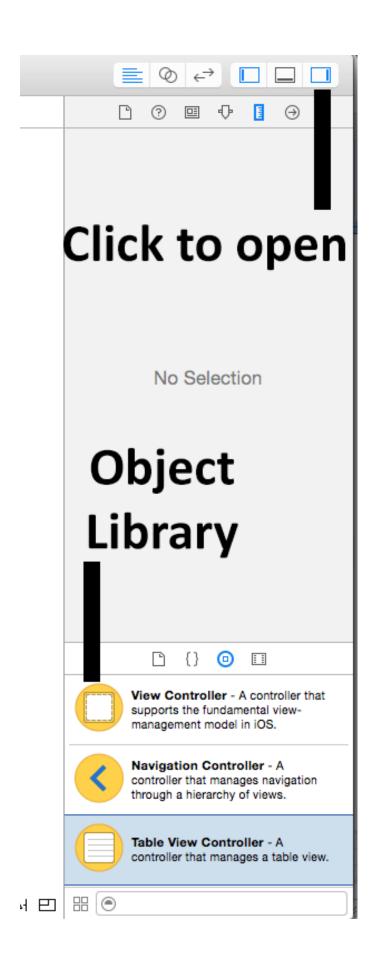

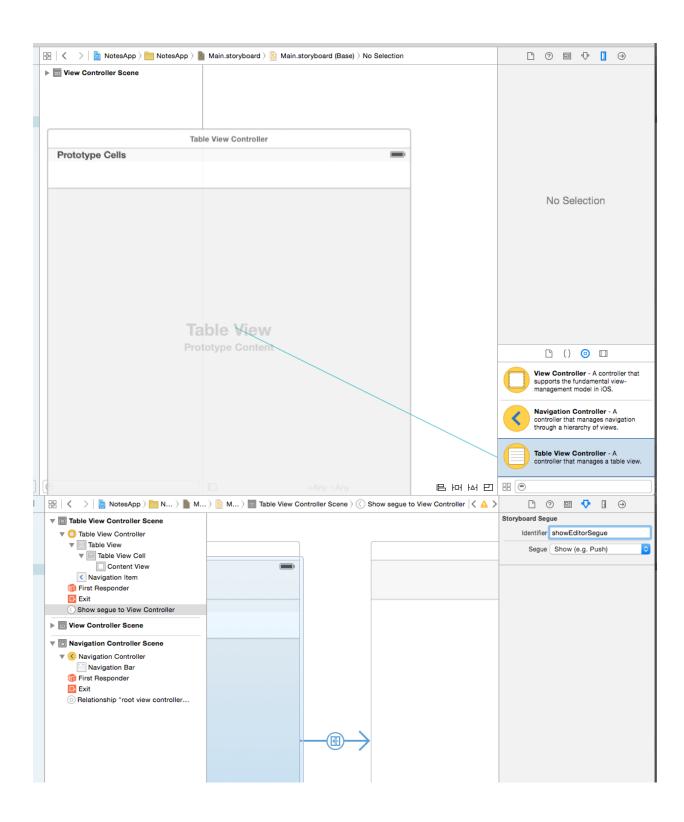

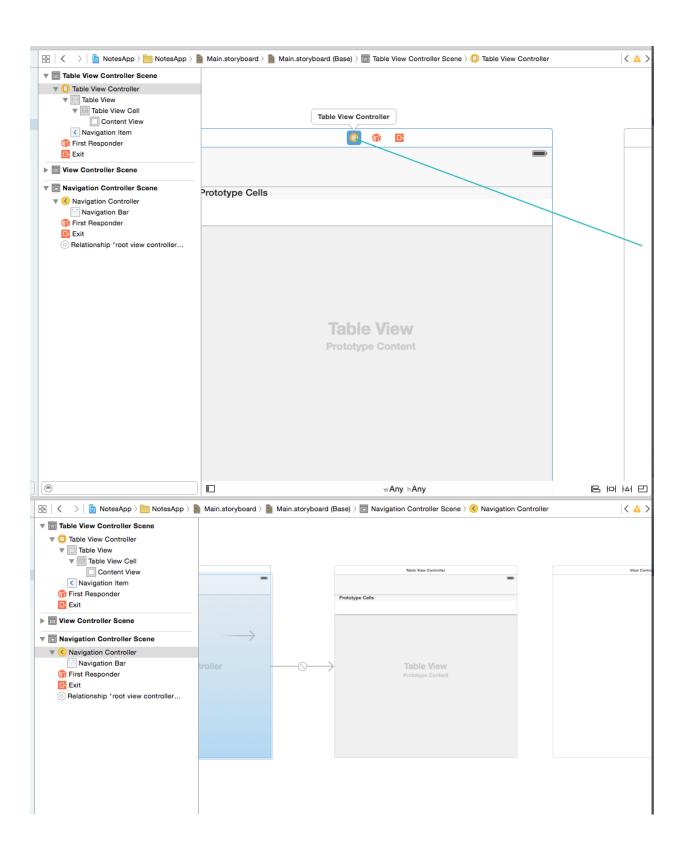

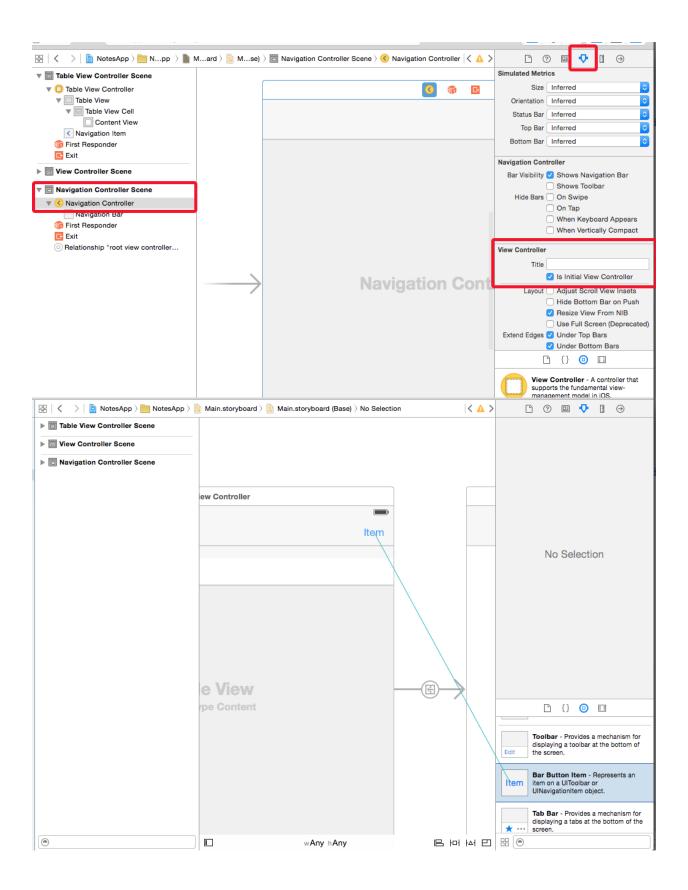

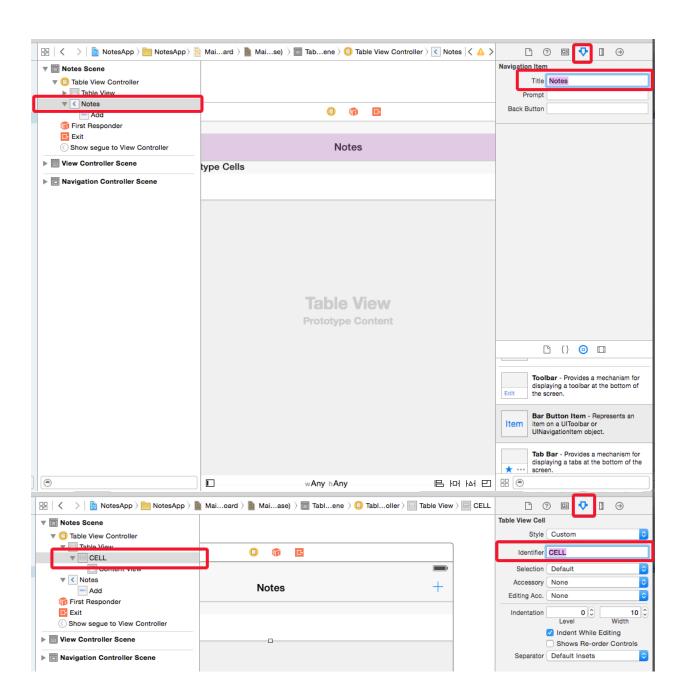

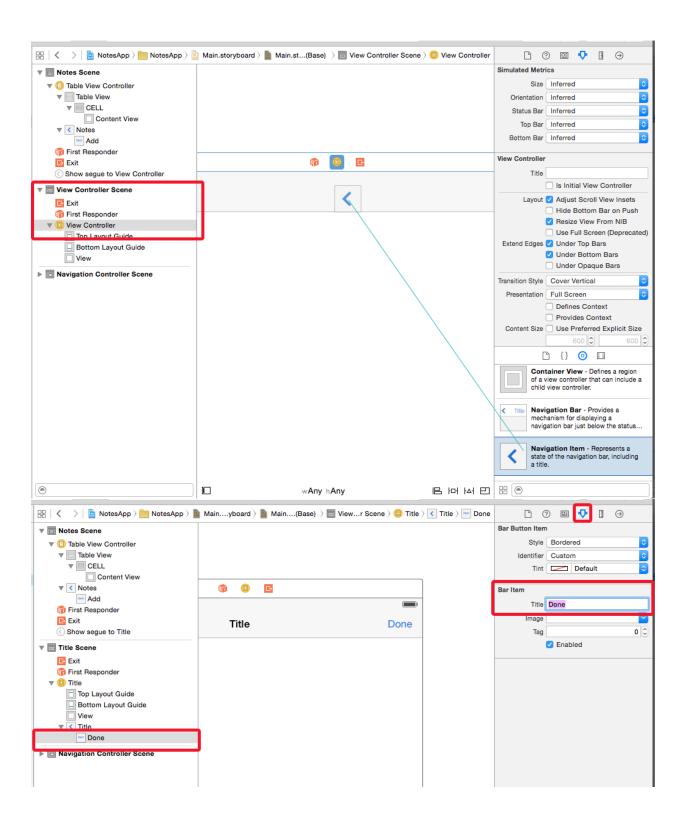

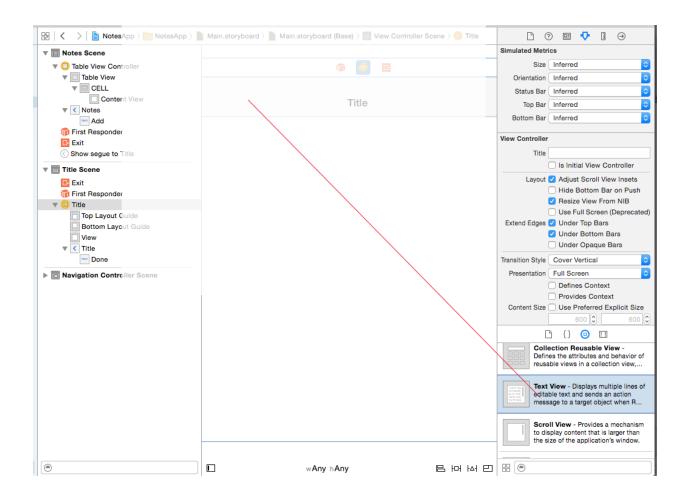

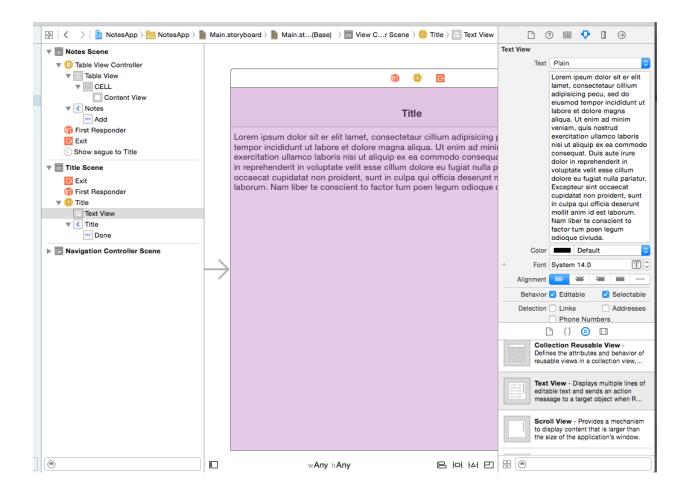

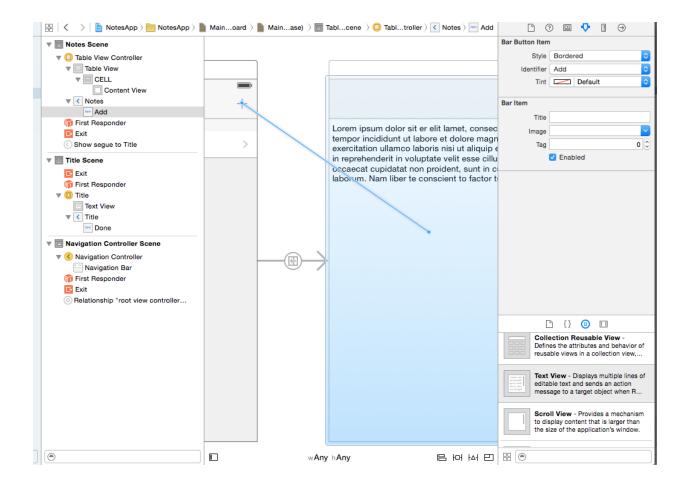

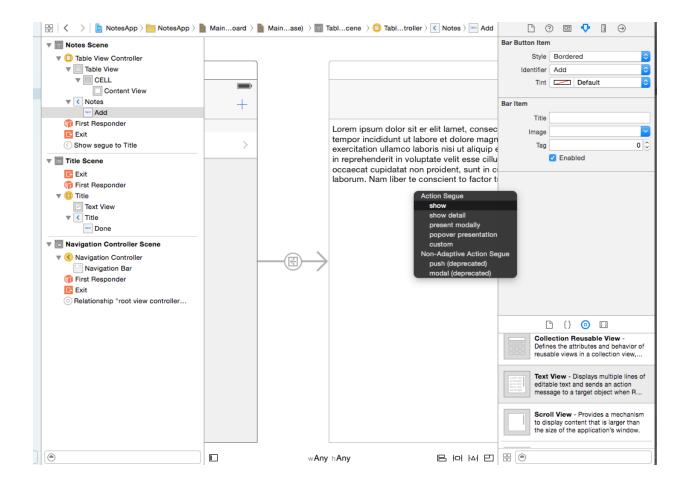

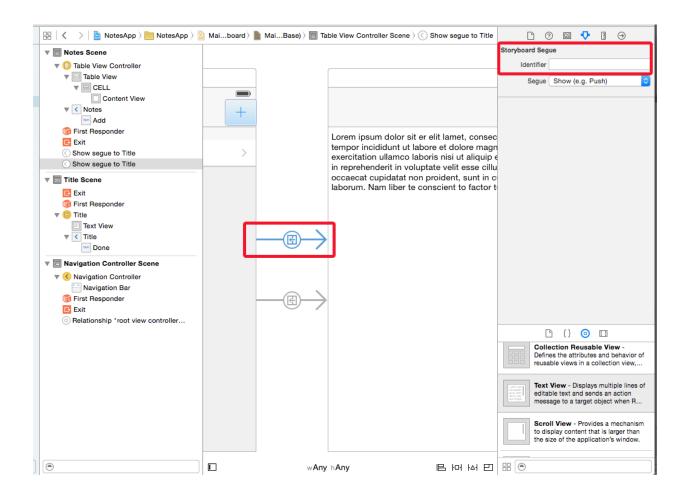

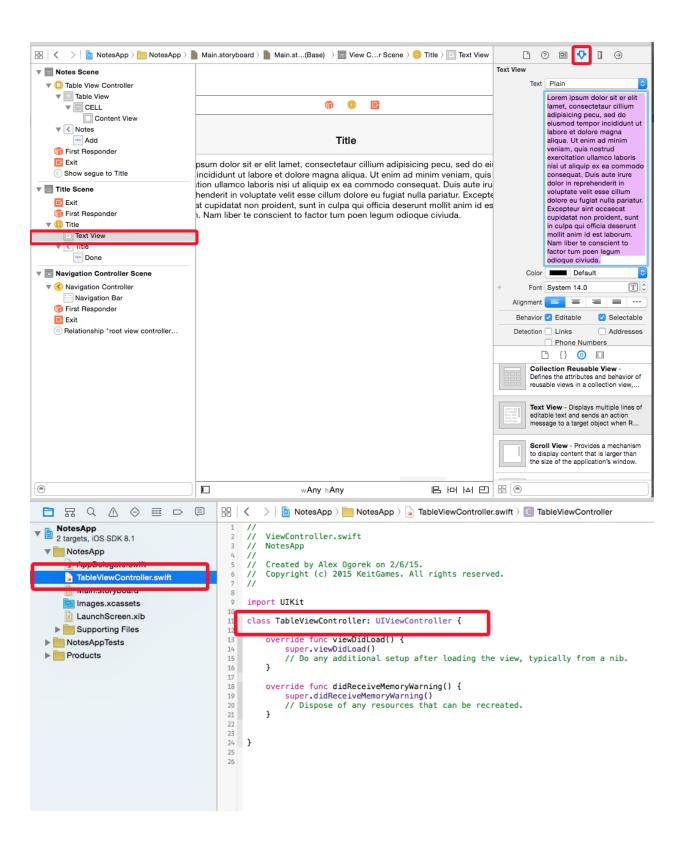

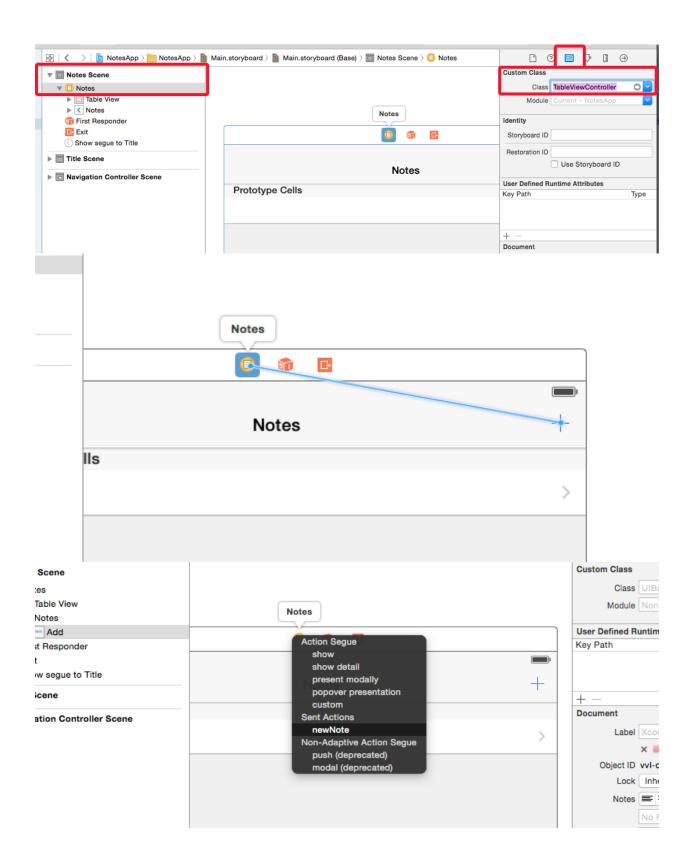

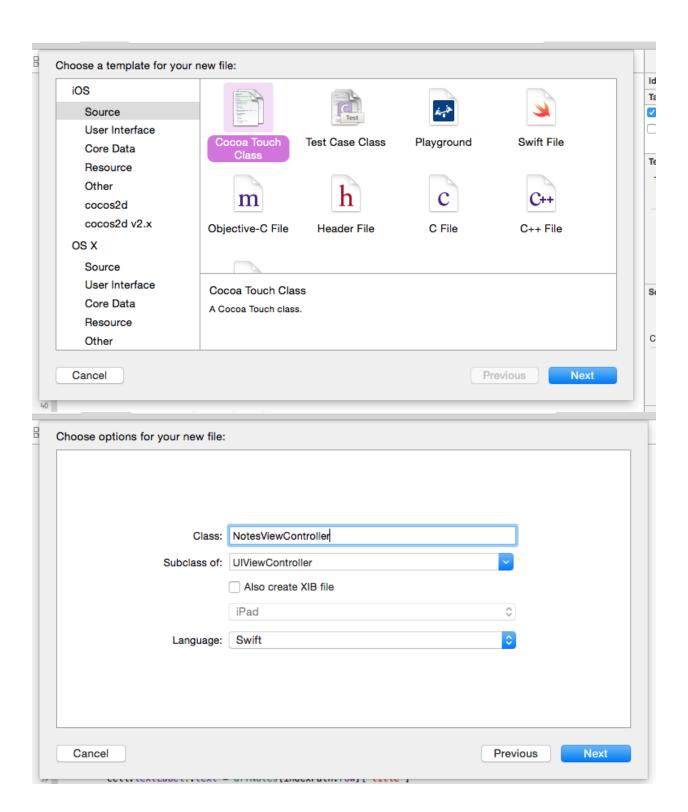

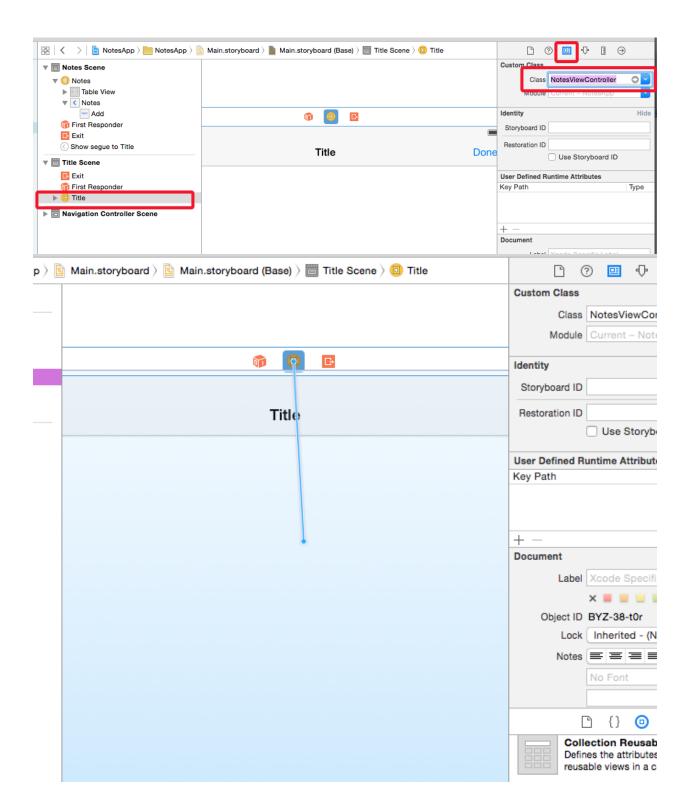

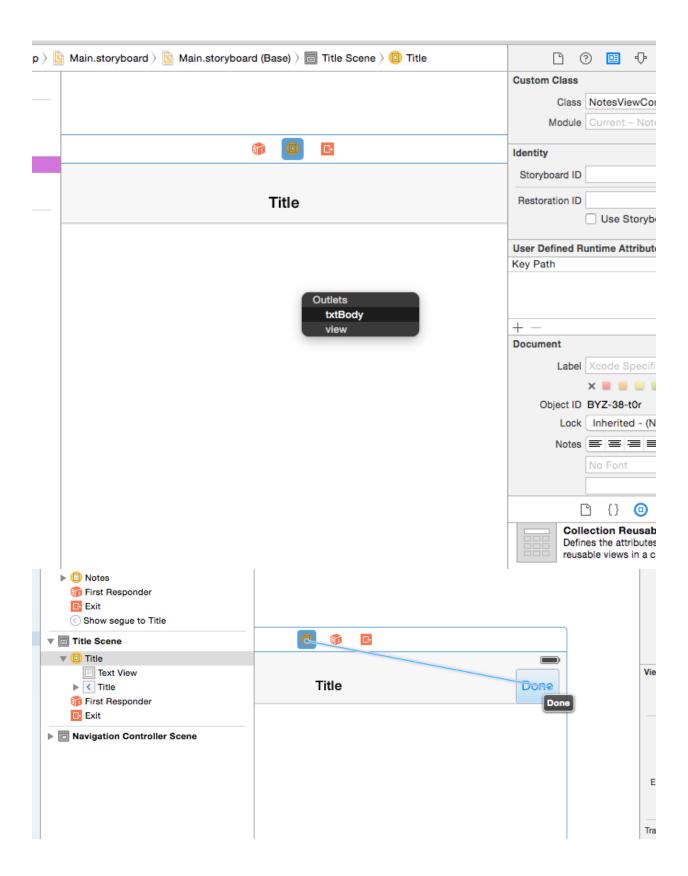

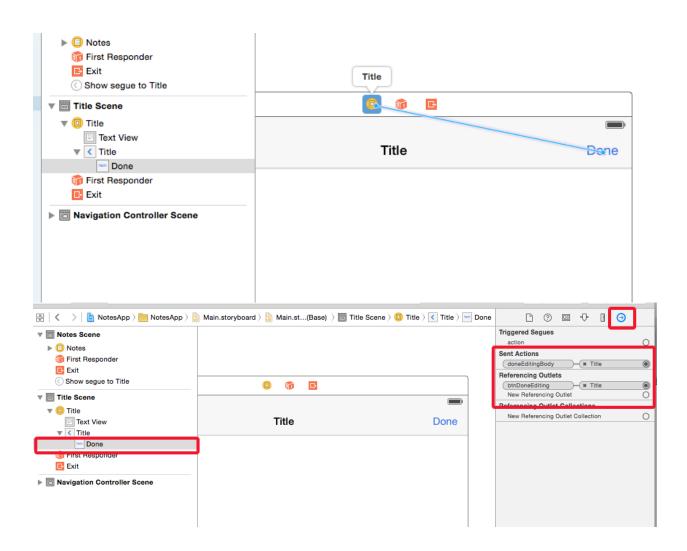

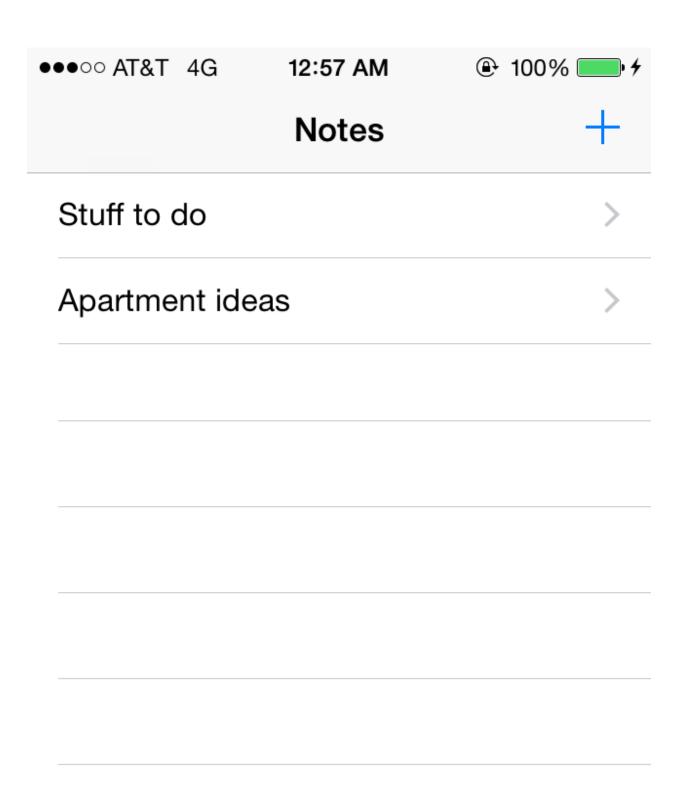

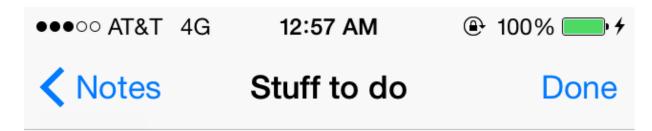

Stuff to do

A quick note example.

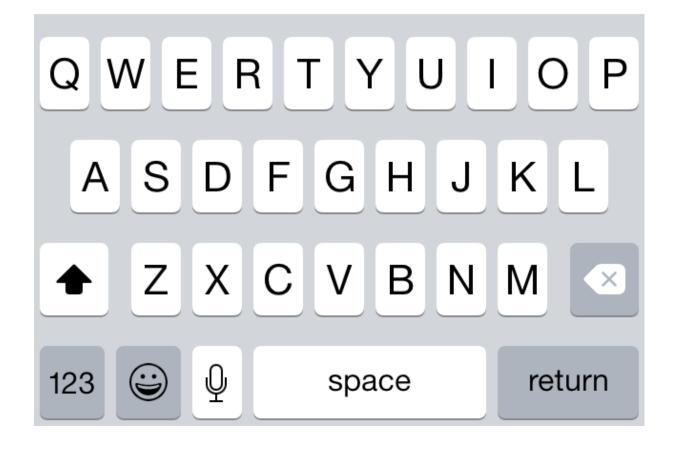

| ●●●●○ AT&T 4G | 1:54 AM | ⊕ 100% |
|---------------|---------|--------|
|               |         |        |
|               |         |        |
|               |         |        |
|               |         |        |
|               |         |        |
|               |         |        |
|               |         |        |
|               |         |        |
|               |         |        |
|               |         |        |
|               |         |        |
|               |         |        |
|               |         |        |
|               |         |        |
|               |         |        |

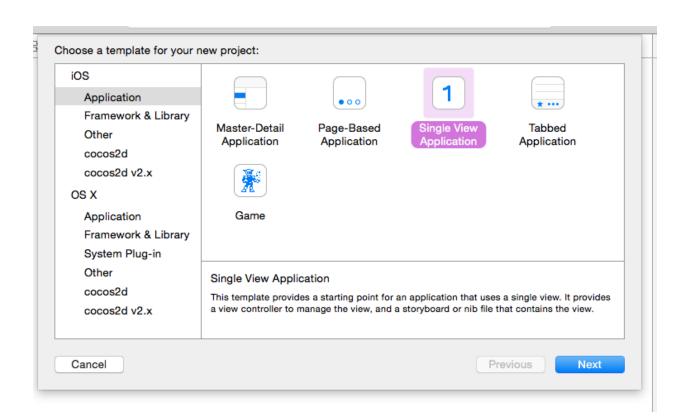